# **Tentamen i Digital o Datorteknik för E, GU, IT, Z. 2006-04-18**

Kortform av lösningar till tentan. För full poäng krävs fullständiga lösningar enligt typtentan

**1a)** R=X-Y utförs som R=X+Y<sub>1k</sub>+1; Y<sub>1komp</sub> = 00110.

**1b)** N=1; Z=0; V=1; C<sub>5</sub>=0 
$$
\Rightarrow
$$
 C=1

- **1c)** X=13 Y=25; R=20 (Kontroll: 13-25≠20); verkar rimligt ty C=1) C anger att resultatet är fel vid tal utan tecken
- **1d)**  $X = 13$ ;  $Y = -7$ ;  $R = -12$  (Kontroll:  $13-(-7) \neq -12$ ); verkar rimligt ty V=1) V anger fel vid tal med tecken.
- **1e)** Jämn paritet. Kodordet CB<sub>16</sub> innehåller ett udda antal ettor vilket innebär fel. Kodorden motsvarar texten "Kert". Svenskt namn kan vara "Kurt". ASCII för "e" = 1100101. ASCII för "u" = 1110101. Troligen är b<sub>5</sub> i kodordet ändrat.

# **Upg 2**

- **2a)** Enligt tabellen är  $g(xyz) \neq f(xyz)$
- **2b)** Se blåa boken del 1 exempel 5.13

**2c)** 

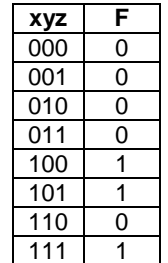

Disjunktiv minimal form:  $f=(xy')+(xz)$ 

 Konjunktiv minimal form:  $f=(x)(y'+z)$ 

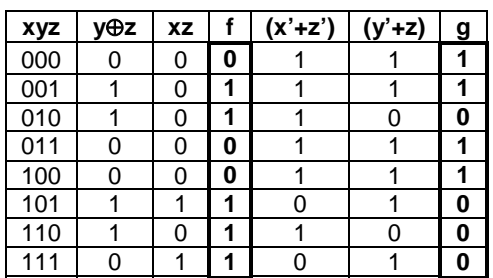

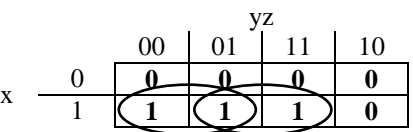

# **2d)** Rita nätet

### **Upg 3 a)**

Minimerat blir f= $(xy')+(xz')+(x'yz)$ 

Rita nätet med NAND/NAND-logik

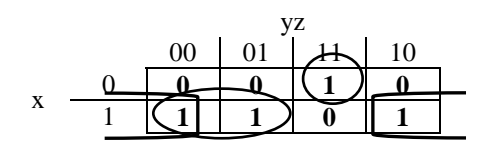

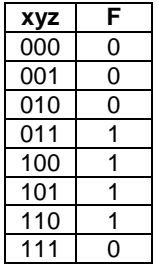

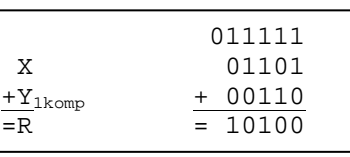

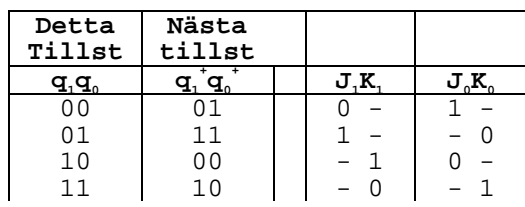

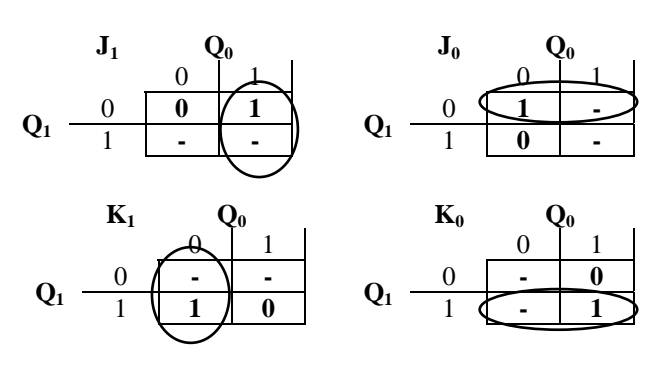

Rita figur med följande insignaler till vipporna

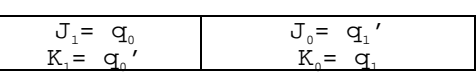

**Upg 4** 

**4a)** 

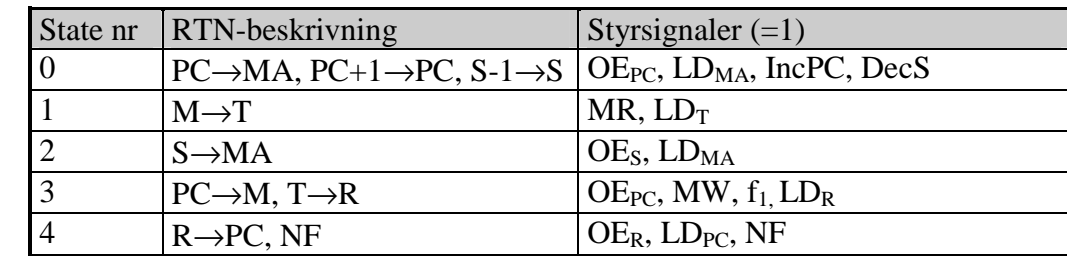

**4b)** 

0) Förbered för läsning av adressoperand i minnet, Öka PC med ett, Minska stackpekaren

1) Läs adressoperanden från minnet till register T

2) Förbered för att spara PC

3) Spara PC på stacken, Flytta adressoperanden till R

4) Och vidare till PC, Ny Fetch

Instruktionen är JSR \$Adr

**4c)** 

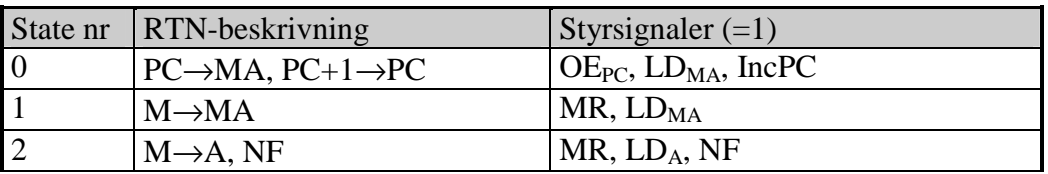

# **Upg 5**

**5a)** PC är 8 bitar  $2^8 = 256$  adresser. Databussen är 8 bitar bred;  $256*8 = 2048$ . Ant bitar totalt= 2048.

**5b)** Alla siffror = Hexsiffror! Först minskas X, och vi får 3 varv 17+16+15=42 som skrivs till adr F0

**5c)** ADCA och DEC påverkar båda C-flaggan vilket verkar konstigt. Å andra sidan kan det verka fel att utnyttja ADCA i snurran.

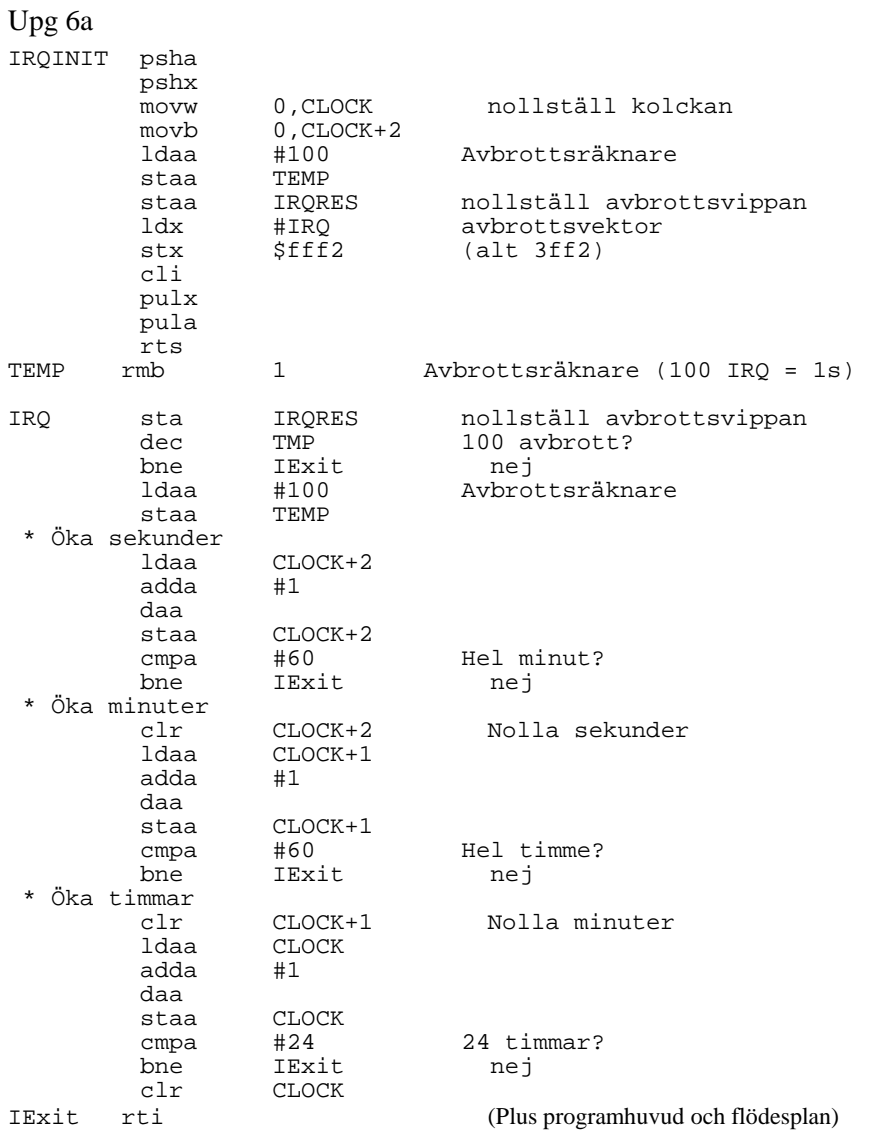

# Upg 6b

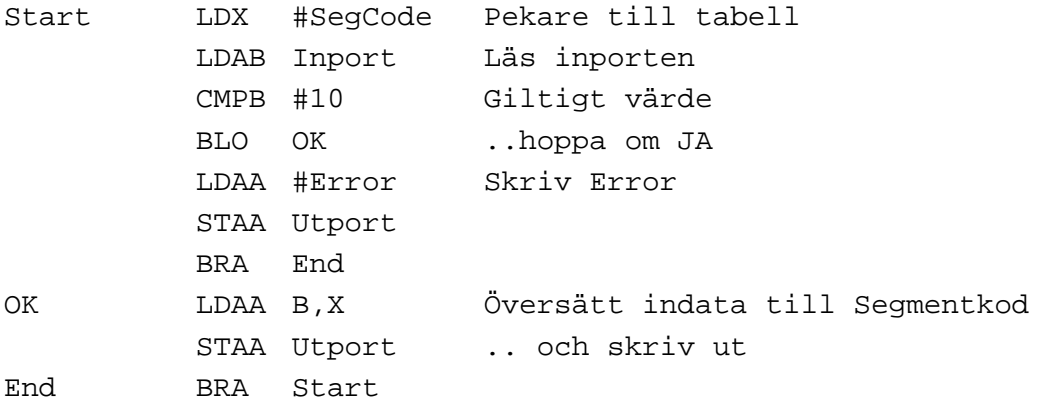

#### Upg 7 – för D-linjen

- **7. a)** Synkront sekvensnät
	- **b)** Tillstånds- och utsignalstabellen **c)** Funktionsbeskrivning i ASM-plan

Ur kopplingen kan vi teckna de Booleska uttrycken för  $q_1^+$ ,  $q_0^+$  och u:

$$
{q_1}^{\!\!\!*} = x_2{}^{\!\!\!*} x_1 x_0{}^{\!\!\!*} q_0
$$

$$
\mathbf{q_0}^+ = \mathbf{x_2}^{\prime} \mathbf{x_1} \mathbf{x_0}
$$

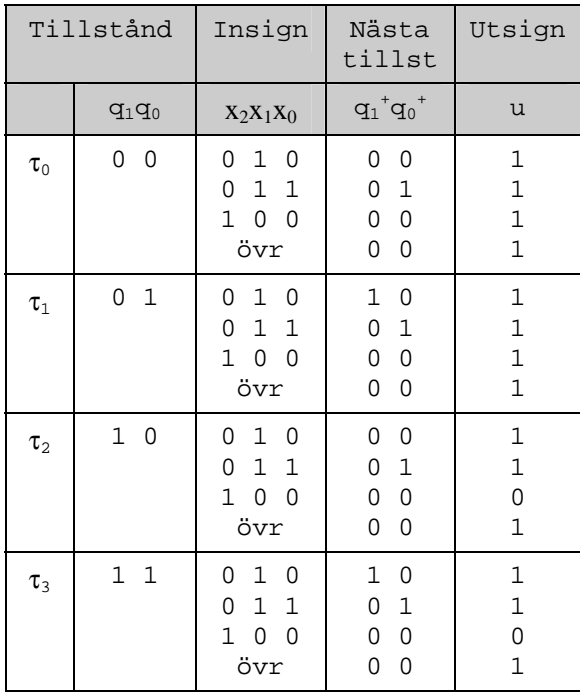

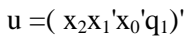

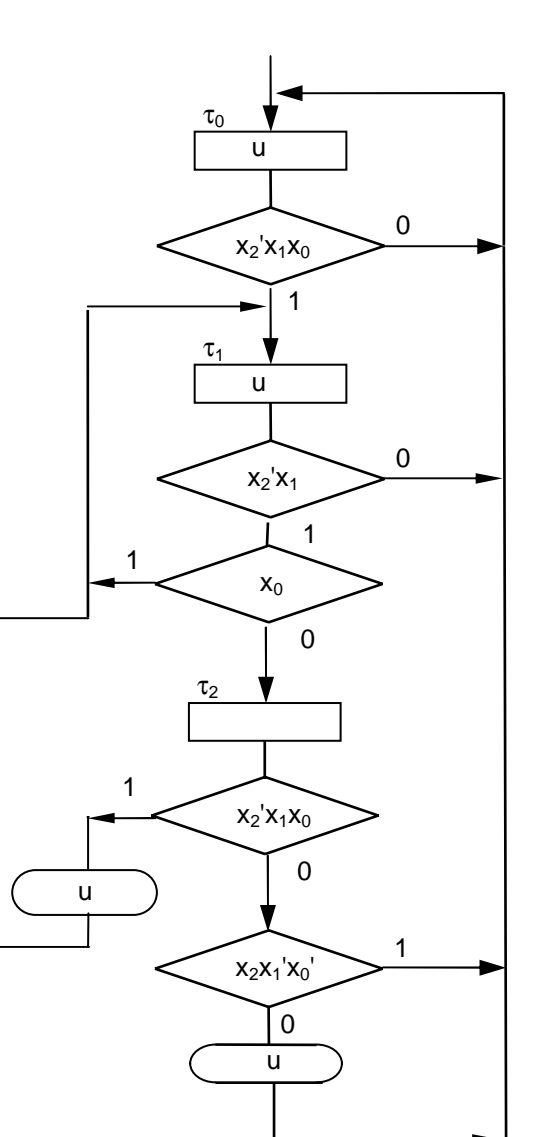